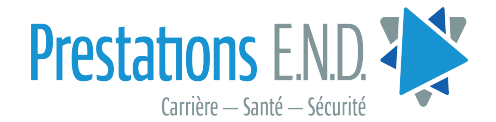

# Fonds National en Fiducie pour la formation de l'industrie d'END

## Demande de Remboursement pour d'Examens et Ateliers de Recertification F5

Conformément aux règles et règlements du Fonds National en Fiducie pour la Formation de l'Industrie d'END, toutes les demandes doivent être soumises dans les 90 jours suivant la confirmation de la recertification à :

#### NDT Industry National Training Trust Fund

#### par courriel à l'adresse trainingfund@qcccanada.com Tél. : 226.666.2230

Veuillez inclure les éléments suivants :

- Reçus un formulaire par méthode
- Preuve de recertification de l'organisme certificateur
- Copie/preuve d'acceptation préalable à l'approbation (requise pour les ateliers provenant d'installations de formation tierce)
- Copie de la confirmation de la participation au Programme National de Recertification (requise pour les ateliers et LOA)
- Informations pour dépôt direct

### \*\*NOTE : VOUS DEVEZ ÊTRE MEMBRE EN RÈGLE POUR PRÉSENTER UNE DEMANDE\*\*

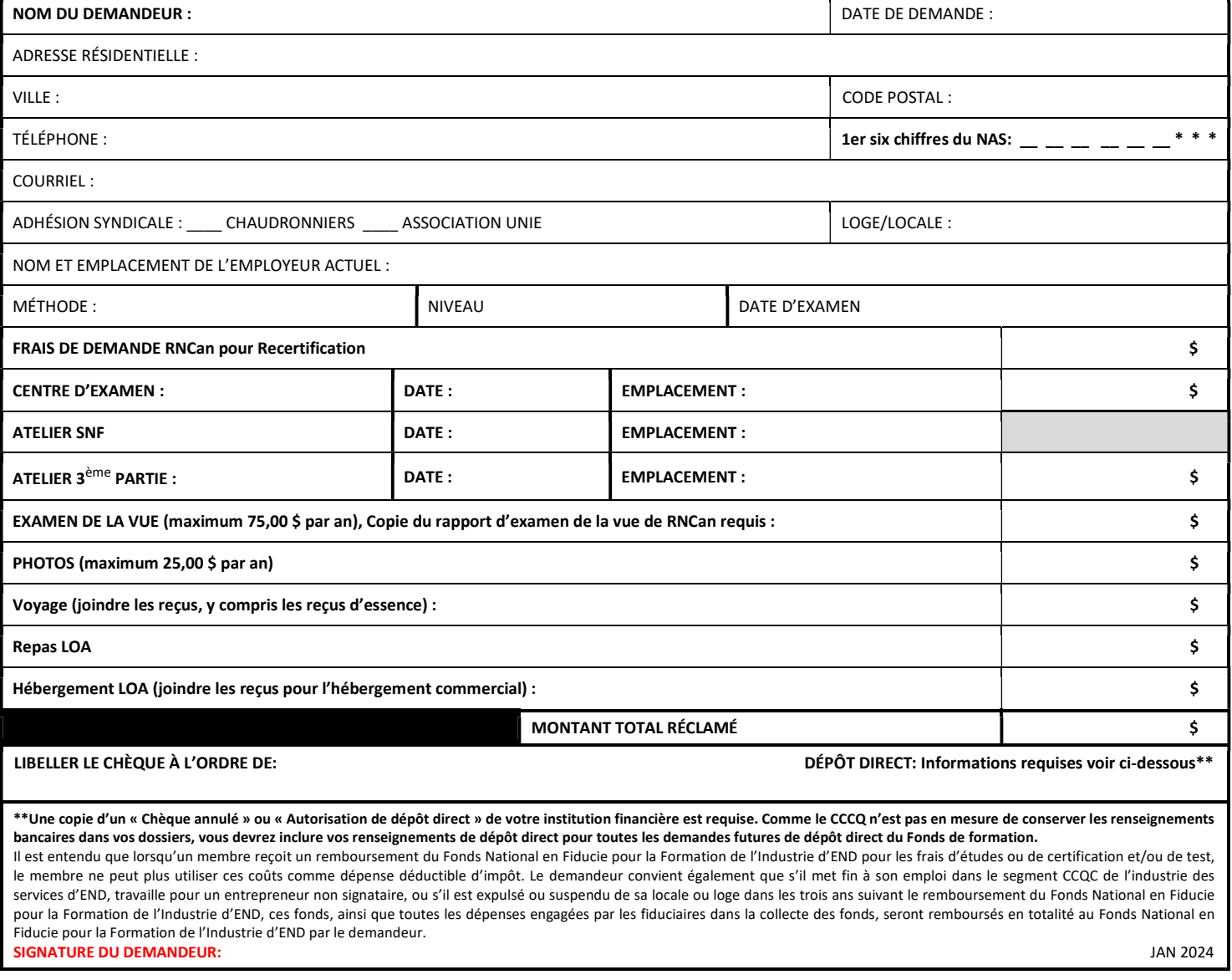

### ndtbenefits.org